en (Sanonia

Convert each improper fraction to mixed number or whole number.

Name:

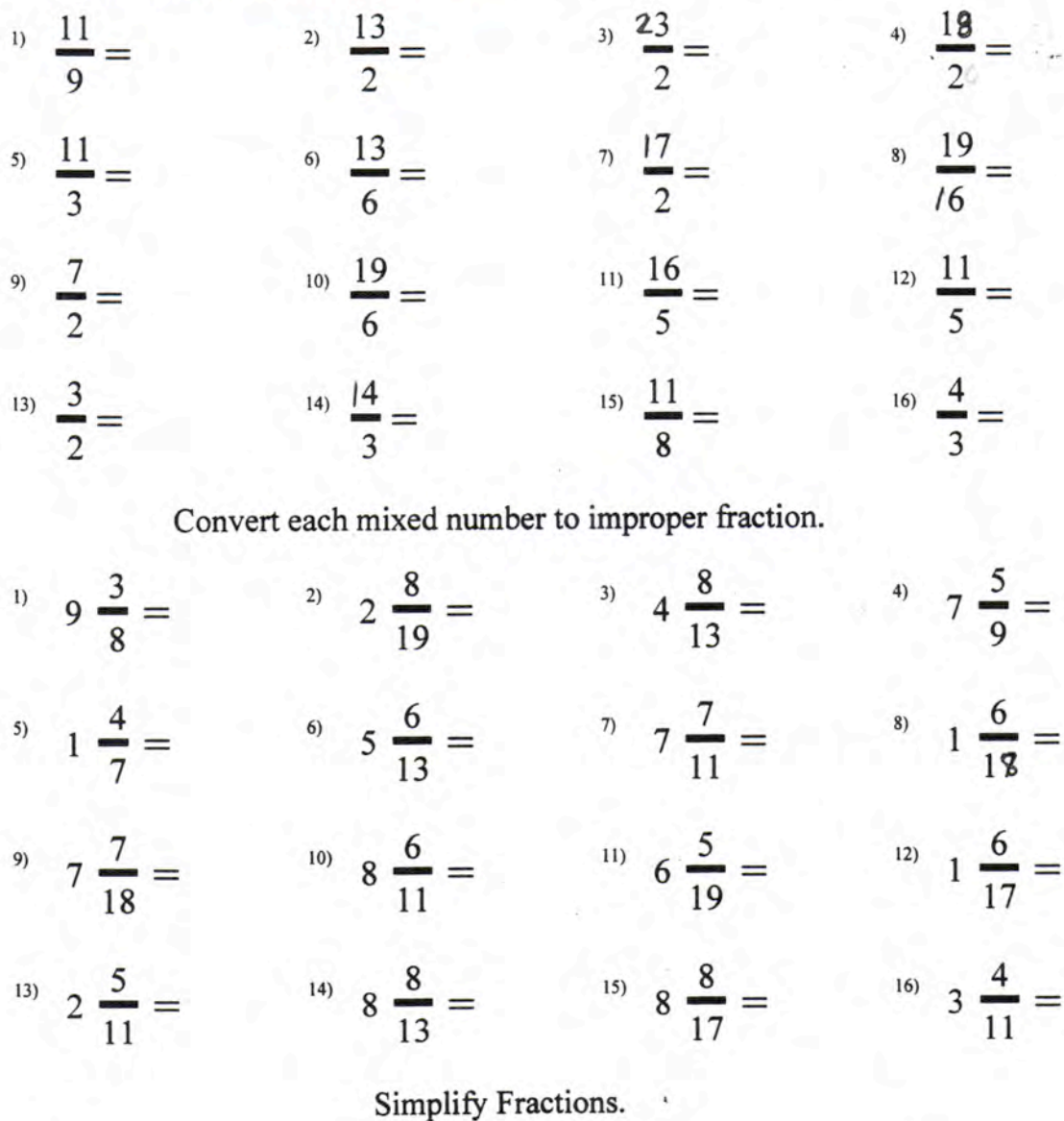

<sup>4)</sup>  $\frac{9}{33}$  = <sup>3)</sup>  $\frac{12}{57}$ <sup>1)</sup>  $\frac{9}{30}$  = <sup>2)</sup>  $\frac{8}{26}$  =  $\frac{3}{8} =$  $\frac{18}{26}$  = <sup>6)</sup>  $\frac{8}{34}$  =  $\frac{16}{52}$  = <sup>12)</sup>  $\frac{12}{32}$  = <sup>11)</sup>  $\frac{4}{30}$  = <sup>10)</sup>  $\frac{4}{8}$  = <sup>9)</sup>  $\frac{6}{10}$  = (14)  $\frac{20}{64} =$  (15)  $\frac{9}{30} =$  $\frac{10}{56} =$  $\frac{13}{100}$  =

 $\blacksquare$ 

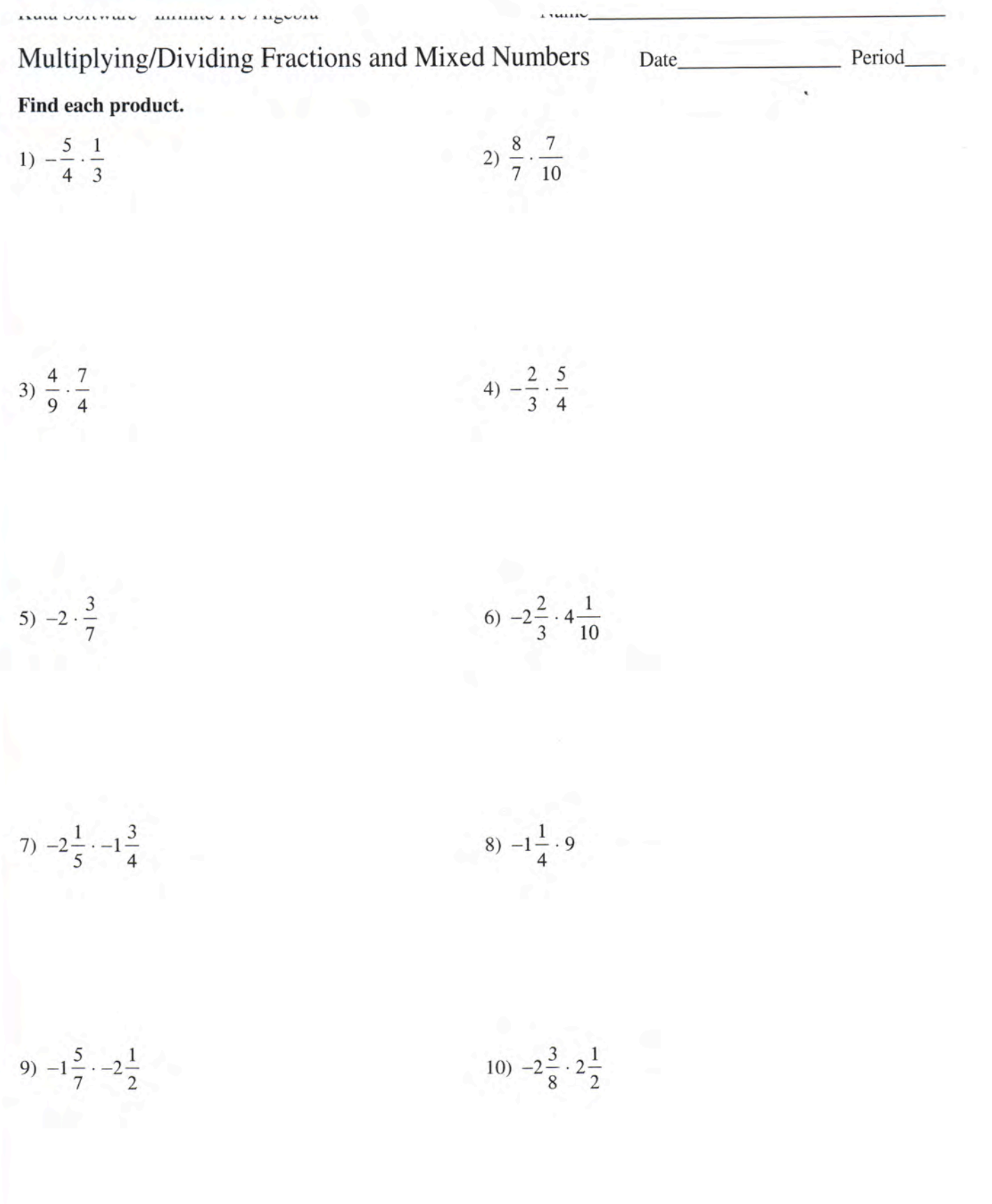

đ.

## г ни еасп ционень

$$
11) \frac{-1}{5} \div \frac{7}{4}
$$

13) 
$$
\frac{-3}{2} \div \frac{-10}{7}
$$

$$
14)\ \frac{1}{2} \div \frac{8}{7}
$$

12)  $\frac{-1}{2} \div \frac{5}{4}$ 

 $\mathcal{A}$ 

$$
15) \frac{-9}{5} \div 2
$$

17) 
$$
-2 \div -3\frac{4}{5}
$$

18) 
$$
\frac{1}{9} \div -1 \frac{1}{3}
$$

16)  $-3\frac{5}{9} \div 3$ 

19) 
$$
1\frac{6}{7} \div 5\frac{3}{4}
$$

$$
20) -3\frac{7}{10} \div 2\frac{1}{4}
$$

11)  $\frac{1}{3}$ 

Add/Subtracting Fractions and Mixed Numbers

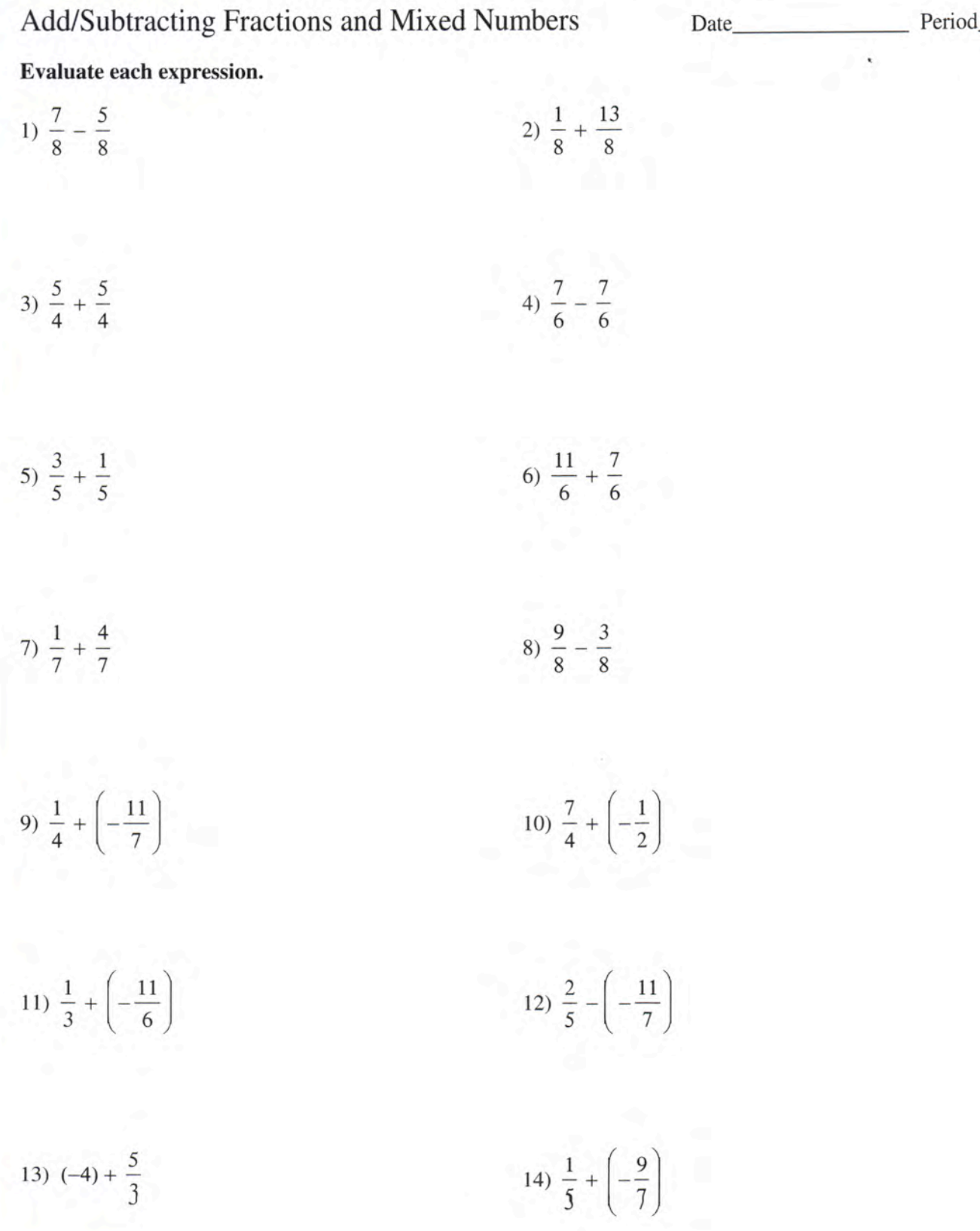

 $\ldots$ 

15) 
$$
\frac{6}{5} - \frac{4}{3}
$$
  
\n16)  $\frac{4}{3} - \frac{1}{2}$   
\n17)  $4\frac{1}{2} - \frac{1}{2}$   
\n18)  $\left(-1\frac{3}{5}\right) - \left(-2\frac{3}{5}\right)$   
\n19)  $\left(-2\frac{7}{8}\right) + 4\frac{3}{8}$   
\n20)  $4\frac{2}{3} - 3\frac{2}{3}$   
\n21)  $2\frac{1}{4} - 1\frac{1}{4}$   
\n22)  $\frac{1}{6} - 1\frac{5}{6}$   
\n23)  $4\frac{7}{8} - \left(-3\frac{5}{7}\right)$   
\n24)  $4\frac{5}{7} - 3\frac{1}{2}$   
\n25)  $\frac{1}{3} - 2\frac{1}{6}$   
\n26)  $3\frac{1}{4} - 1\frac{2}{3}$   
\n27)  $\frac{1}{2} - \left(-3\frac{1}{3}\right)$   
\n28)  $1\frac{1}{5} - \left(-3\frac{3}{4}\right)$